| G3ZA<br>601                                    | Set G3ZA Communication Port _G3ZA601_SetPort                                                                                                    |                                                                                                    |  |  |
|------------------------------------------------|----------------------------------------------------------------------------------------------------|----------------------------------------------------------------------------------------------------|--|--|
| Decis Function                                 | Sata the C27A communic                                                                                                    | action part                                                                                                    |  |  |
| Basic Function<br>Symbol                       | Sets the G3ZA communication port.       Start Trigger       G3ZA601 SetPort                                                                                                    |                                                                                                    |  |  |
|                                                | Busy Flag Uni<br>Busy Flag Uni<br>Seria<br>Communicatio<br>D                                                                                                    | (INT)     (WORD)       ata Length     dataLen       (INT)     (WORD)       Stop Bits     CH1       Parity     Compway/FError1       (INT)     (WORD)       Parity     Compway/FError2       Delay Time     (INT)                                                                                         |  |  |
| File name                                      | Lib\FBL\omronlib\PowerC                                                                                                    | Controller\G3ZA\Serial\_G3ZA601_SetPort10.cxf                                                                                                    |  |  |
| Applicable                                     | Power Controller                                                                                                    | G3ZA                                                                                                    |  |  |
| models                                         | Serial<br>Communications<br>Units/Boards                                                                                                    | CS1*-CPU**H Unit version 3.0 or higher<br>CJ1*-CPU**H Unit version 3.0 or higher<br>CJ1M-CPU** Unit version 3.0 or higher<br>CP1H<br>CP1L (except 10 points CPU)<br>CS1W-SCU21-V1, CJ1W-SCU21-V1, CJ1W-SCU41-V1 Unit Version 1.2 or higher<br>CS1W-SCB21-V1 and CS1W-SCB41-V1 Unit Version 1.2 or higher |  |  |
|                                                |                                                                                                    | Version 5.0 or higher                                                                                                    |  |  |
| Usage<br>condition                             | <ul> <li>External Connection <ul> <li>1:N connection is possible.</li> </ul> </li> <li>Communications Setting <ul> <li>The communications setting of a serial port (Serial Gateway) must be identical to that of the Power Controller.</li> <li>The communications setting of the specified serial port can be matched to the default Power Controller setting (the factory shipment value) by using the <i>Set Communication Port</i> (_G3ZA600_SetComm) FB, and also to the settings other than the default setting by using the <i>Set Serial Gateway Mode</i> (_SCx604_SetPortGATEWAY) FB.</li> <li>The baud rate of the Power Controller is set by using a rotary switch on the front face of a unit.</li> <li>CPU Unit Setting</li> <li>PLC Setup: <i>Shared Settings for Communications Instructions in FBs</i></li> <li>Communications Instruction Response Timeout (default: 2 s): 5 s or more is recommended.</li> <li>The number of retries (default: 0).</li> </ul> </li> <li>Shared Resource     <ul> <li>A communication port (an internal logical port)</li> </ul> </li> </ul> |                                                                                                    |  |  |
| Descriptions                                   | When a Start Trigger is turned ON, the G3ZA communication port is set. When an error occurs, refer to 1) <i>FINS Error Code</i> , 2) <i>Compoway/F Error Code</i> and 3) <i>Compoway/F Response Code</i> in this order. When ended normally, both the error code output and response code output become #0000.                                                                                                    |                                                                                                    |  |  |
| Precautions                                    | •This FB is processed the FB is in process.                                                                                                    | over multiple cycles. The <i>FB_BUSY</i> output variable can be used to check whether<br>be turned ON only for one cycle upon a completion of processing. Use these flags<br>of FB processing.                                                                                                    |  |  |
| EN input                                       |                                                                                                    | tween the <i>Start Trigger</i> 's DIFU (differentiate up) and the <i>FB_BUSY</i> output from the                                                                                                    |  |  |
| condition<br>Restrictions<br>Input<br>variable | FB. See the diagram abo<br>Always use DIFU (different                                                                                                    | ve.<br>ntiate up) (↑) for EN inputs.                                                                                                    |  |  |

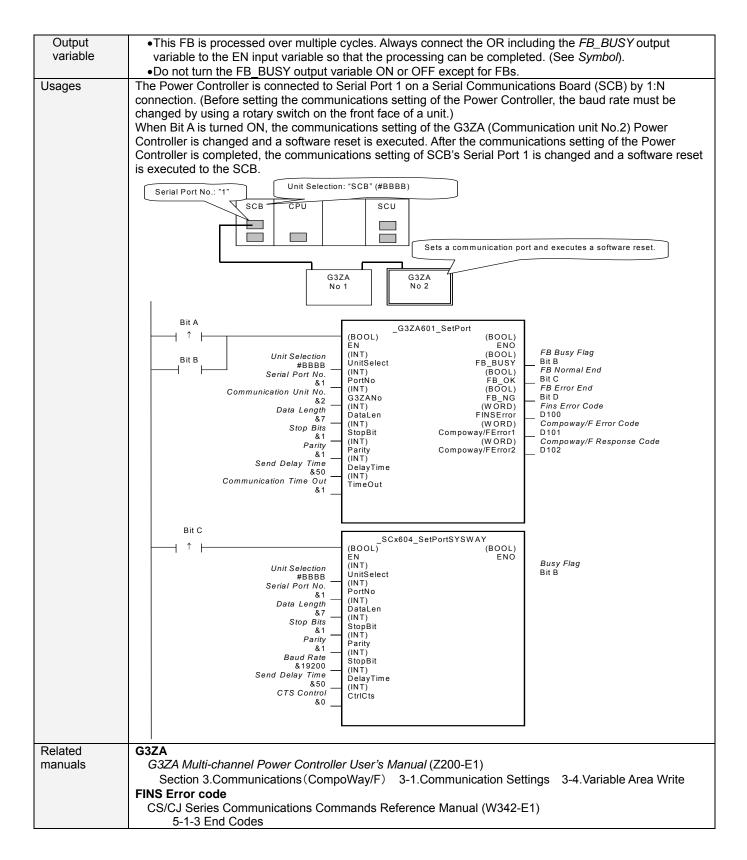

# Variable Tables

| Input Variables |               |           | _       |           | 1                                                         |
|-----------------|---------------|-----------|---------|-----------|-----------------------------------------------------------|
| Name            | Variable Name | Data Type | Default | Scope     | Descriptions                                              |
| EN              | EN            | BOOL      |         |           | 1(ON): A FB is started.                                   |
|                 |               |           |         |           | 0(OFF): A FB is not started.                              |
| Unit selection  | UnitSelect    | INT       | &0      | At right. | Specify the Unit and the serial port.                     |
| Serial Port No. | PortNo        | INT       | &1      | &1 to &2  | Only serial port 2 of CP1H/CP1L M-type                    |
|                 |               |           |         |           | CPU unit is possible to use this FB.                      |
|                 |               |           |         |           | Connected to CPU Unit                                     |
|                 |               |           |         |           | Unit selection #FFFF<br>Serial port No. Not accessed.     |
|                 |               |           |         |           | (CP1H/CP1L-M: Serial Port2                                |
|                 |               |           |         |           | CP1L-L14/20: Serial Port1)                                |
|                 |               |           |         |           | Connected to Serial Communication Board(SCB)              |
|                 |               |           |         |           | Unit selection #BBBB<br>Serial port No. &1: Serial Port 1 |
|                 |               |           |         |           | &2: Serial Port 2                                         |
|                 |               |           |         |           | Connected to Serial Communication Unit(SCU)               |
|                 |               |           |         |           | Unit selection SCU Unit No. (&0 to &15)                   |
|                 |               |           |         |           | Serial port No. &1: Serial Port 1<br>&2: Serial Port 2    |
|                 |               |           |         |           | az. Senai Polt z                                          |
| Communication   | G3ZANo        | INT       | &0      | &0 to &31 | Specifies the communication unit No. of                   |
| Unit No.        |               |           |         |           | G3ZA.                                                     |
| Data Length     | DataLen       | INT       | &7      | &7 to &8  | Specifies the data length.                                |
| 0               |               |           |         |           | &7; 7 bits                                                |
|                 |               |           |         |           | &8; 8 bits                                                |
| Stop Bits       | StopBit       | INT       | &2      | &1 to &2  | Specifies the stop bit.                                   |
|                 |               |           |         |           | &1; 1 bit                                                 |
|                 |               |           |         |           | &2; 2 bits                                                |
| Parity          | Parity        | INT       | &1      | &0 to &2  | Specifies the parity.                                     |
| -               | -             |           |         |           | &0; None                                                  |
|                 |               |           |         |           | &1; Even                                                  |
|                 |               |           |         |           | &2; Odd                                                   |
| Send Delay Time | DelayTime     | INT       | &20     | &0 to &99 | Specifies the send delay time.                            |
|                 |               |           |         |           | 0 to 99 (ms)                                              |
|                 |               |           |         |           | Specifies it in increment of 1ms.                         |
| Communication   | Timeout       | INT       | &0      | &0 to &60 | Specifies the communication timeout time.                 |
| Timeout Time    |               |           |         |           | 0 to 60 (min)                                             |
|                 |               |           |         |           | Specifies in increment of 1min.                           |

| Output Variable |                |           |       |                                                         |
|-----------------|----------------|-----------|-------|---------------------------------------------------------|
| Name            | Variable Name  | Data Type | Scope | Descriptions                                            |
| ENO             | ENO            | BOOL      |       | 1(ON): A FB has operated normally.                      |
| (Omissionable)  |                |           |       | 0(OFF): A FB has not started. / A FB ended in error.    |
| FB Busy Flag    | FB_BUSY        | BOOL      |       | Turned off automatically after a completion of          |
|                 |                |           |       | processing.                                             |
| FB Normal End   | FB_OK          | BOOL      |       | Turned ON only for 1 cycle when processing ends         |
|                 |                |           |       | normally.                                               |
| FB Error End    | FB_NG          | BOOL      |       | Turned ON only for 1 cycle when processing ends in      |
|                 |                |           |       | error.                                                  |
| FINS            | FINS_ErrorCode | WORD      |       | Outputs the Fins Error Code when a FB_NG flag is        |
| Error Code      |                |           |       | ON. It is #0000 when ended normally. For details of the |
|                 |                |           |       | codes, refer to the CS/CJ Series Communications         |
|                 |                |           |       | Commands Reference Manual (W342-E1).                    |
| Compoway/F      | CompowayF_Erro | WORD      |       | Outputs the Compoway/F Error Code when a FB_NG          |
| Error Code      | rCode1         |           |       | flag is ON. Mainly the error statuses on physical       |
|                 |                |           |       | communication lines are output as the Compoway/F        |
|                 |                |           |       | Error Code. It is #0000 when ended normally. For        |
|                 |                |           |       | details of the codes, refer to the descriptions below.  |
| Compoway/F      | CompowayF_Erro | WORD      |       | Outputs the Compoway/F Response Code when a             |
| Response Code   | rCode2         |           |       | FB_NG flag is ON. Mainly the operation error status of  |
|                 |                |           |       | the Power Controller is output as the Compoway/F        |
|                 |                |           |       | Response Code. It is #0000 when ended normally. For     |
|                 |                |           |       | details of the codes, refer to the descriptions below.  |

### Compoway/F Error Code

| Code  | Contents           | Descriptions                                                                                                |  |  |
|-------|--------------------|----------------------------------------------------------------------------------------------------|--|--|
| #0000 | Normal End         | The command processing ended normally.                                                                      |  |  |
| #000F | FINS Command Error | Specifying a FINS command cannot be executed.                                                               |  |  |
| #0010 | Parity Error       | The sum of bits whose received data is "1" does not accord with the setting of a<br>"Communication Parity". |  |  |
| #0011 | Flaming Error      | The stop bit is "0".                                                                                        |  |  |
| #0012 | Overrun Error      | The next data was received when it was full with the already received data.                                 |  |  |
| #0013 | BCC Error          | The received BCC and the calculated BCC are different.                                                      |  |  |
| #0018 | Frame Length Error | The length of the received flame exceeds the specified number of bytes.                                     |  |  |

## Compoway/F Response Code

| Code | ; | Contents        | Descriptions                                      |
|------|---|-----------------|---------------------------------------------------|
| #000 | 0 | Normal End      | The processing ended normally.                    |
| #220 | 3 | Operation Error | An error occurred in the G3ZA nonvolatile memory. |

## **Version History**

| Version | Date    | Contents            |
|---------|---------|---------------------|
| 1.00    | 2006.08 | Original Production |

### Attention

This document describes the functions of Function Blocks.

The usage restrictions for units or components and its combinations are not described here. We would like you to make sure of reading the *User's Manual* before actually using the products.